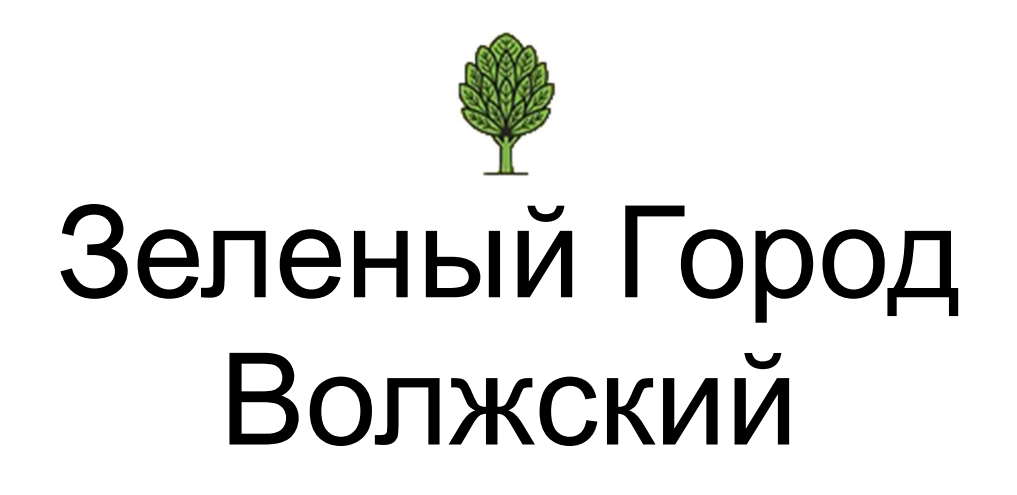

Инструкция

- 1. Объект высадки.
- 2. Интерактивная карта.
- 3. Добавление, редактирование, удаление объектов.
- 4. Работа с фильтрами.